# *FPRNM*

# FONDS DE PREVENTION DES RISQUES NATURELS MAJEURS Traitement des subventions

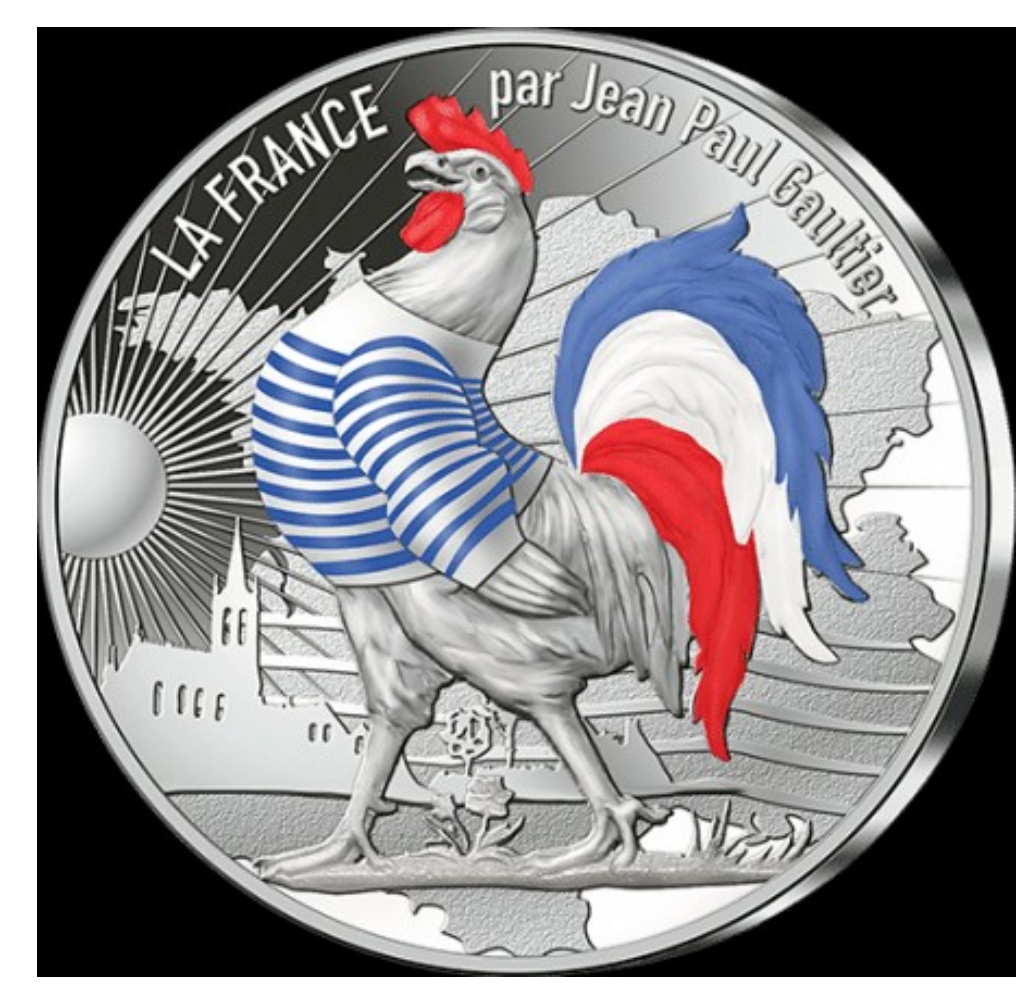

## SOMMAIRE

Généralités - Mesures éligibles en Guyane

Gestion des subventions FPRNM

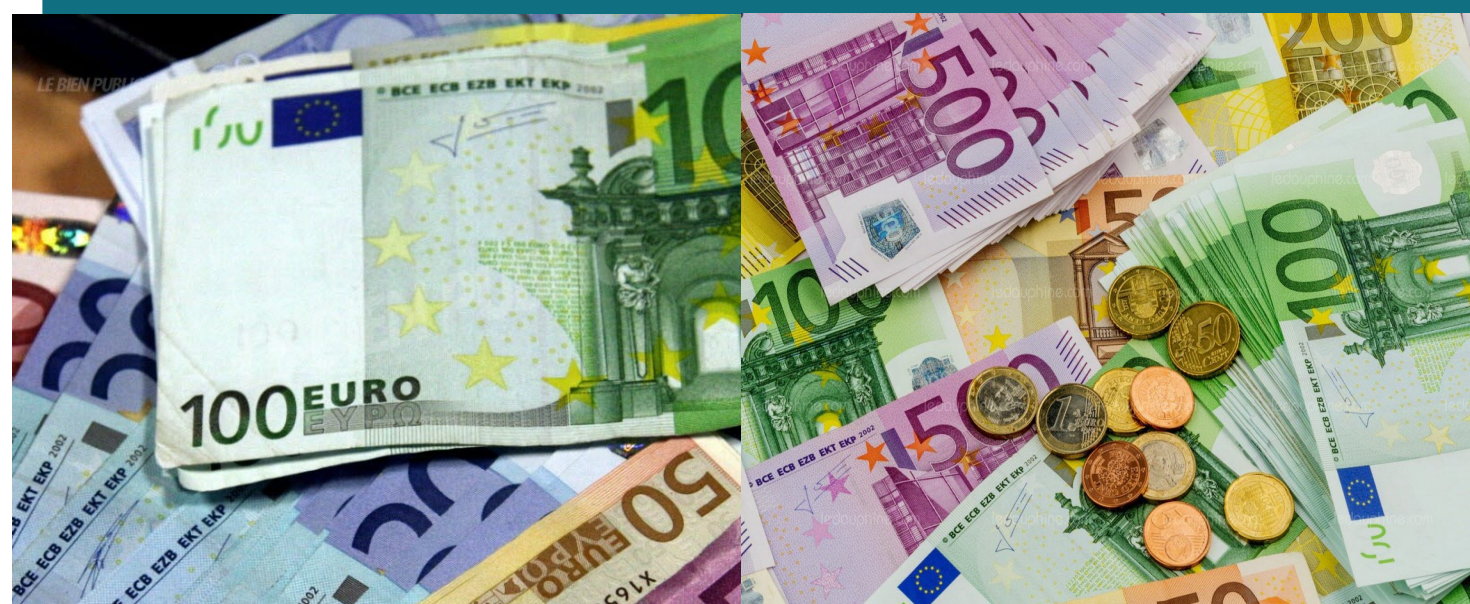

DS DE PREVENTION DES RISQUES NATURELS MAJEURS

1111111111

# **GENERALITES**

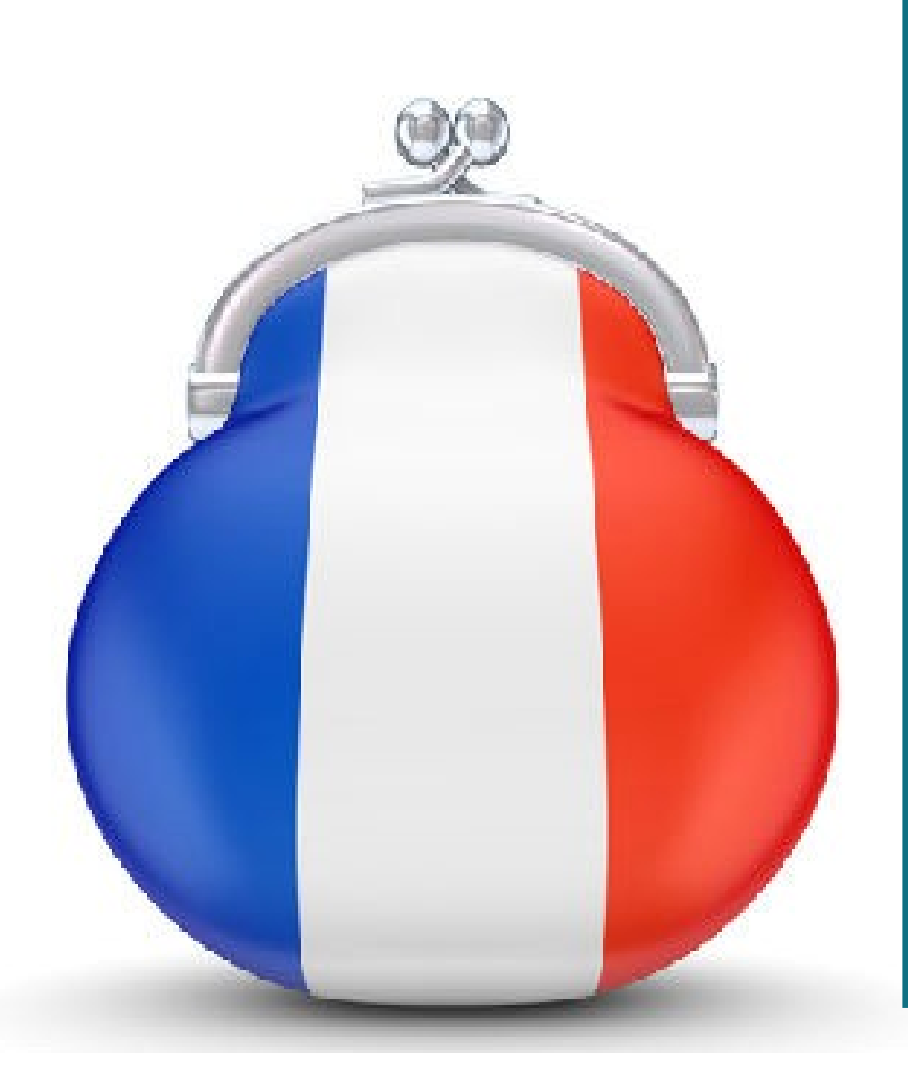

# FPRNM EN GUYANE

Gestionnaire : DEAL GUYANE /unité énergie et risques naturels

• Ordonnateur : DEAL

• Nombre d'ETP : 1

Le FPRNM constitue la **principale source de financement de la politique nationale de prévention des risques naturels**, conjointement au programme budgétaire 181 relatif à la prévention des risques.

### FPRNM – MESURES GUYANE

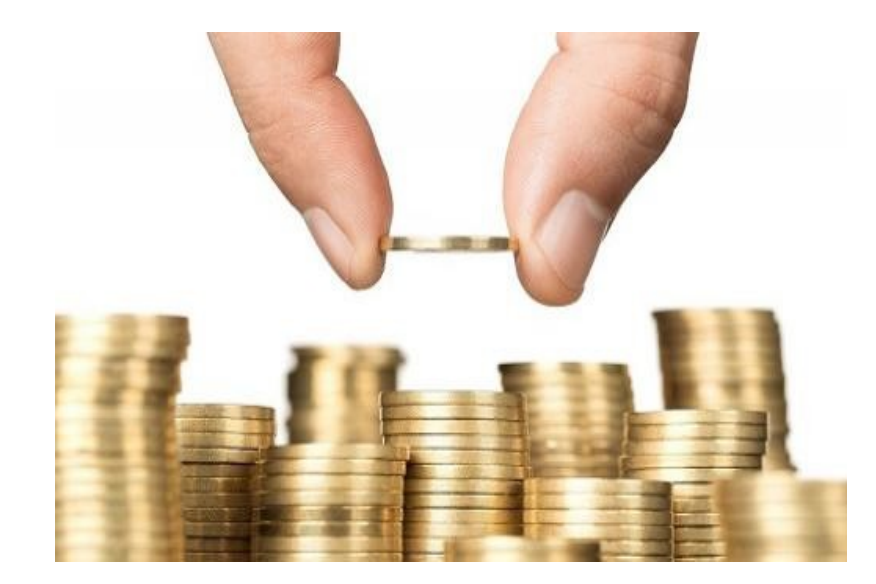

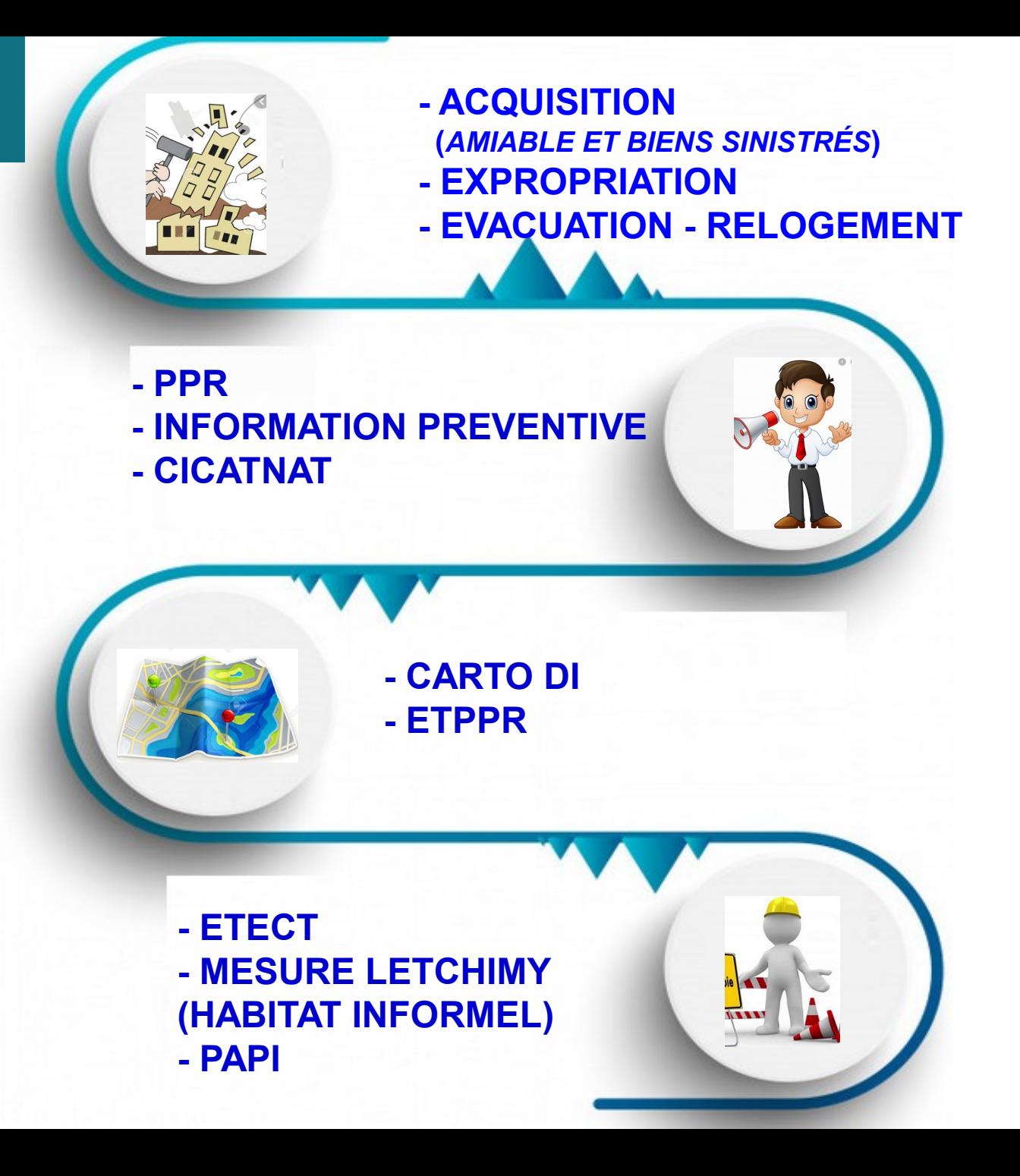

### Délégations de 2015 à 2018

# Utilisation en Guyane

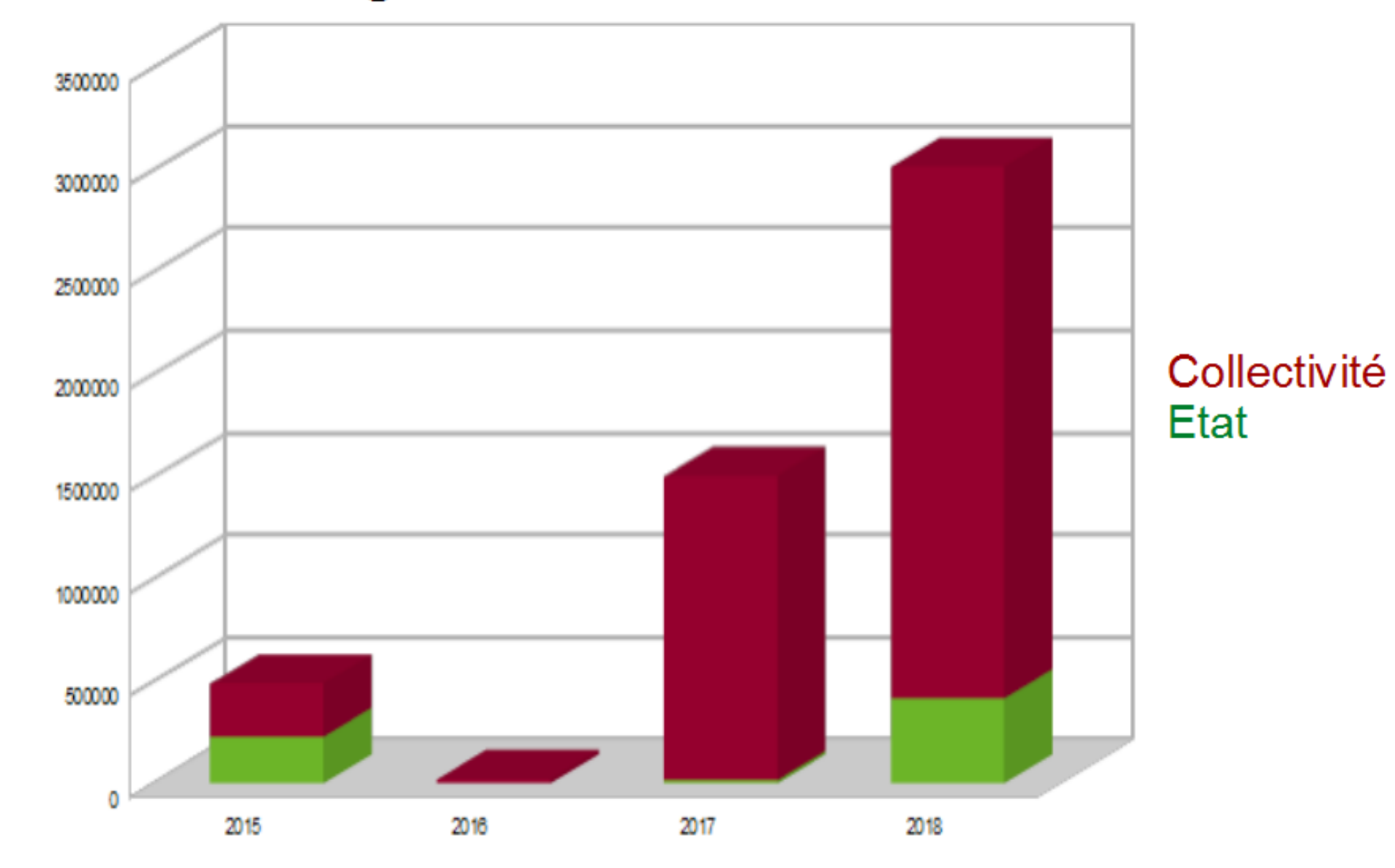

# *<sup>6</sup>* Depuis 2009 – 5 267 671 € délégués en Guyane

DS DE PREVENTION DES RISQUES NATURELS MAJEURS

11111111

# G TRAITEMENT SUBVENTION

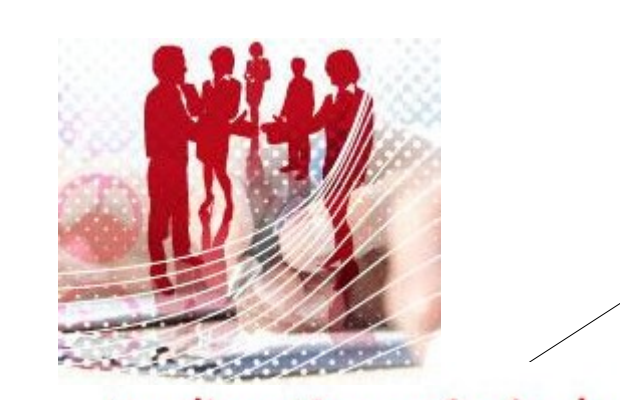

La direction générale de la prévention des risques

#### **RELATIONS DEAL / DGPR**

# **Transmission note de gestion (début d'année)**

**Bien tenir compte des échéances**

#### **Fév- Mars**

- **Bilan année N-1**
- **Programmation N**

### **Transmission des demandes de subventions (selon échéances ou exceptionnelle)**

**Retour sur demande (retenue ou non)**

**Echanges / Demandes / conseils** (toute l'année)

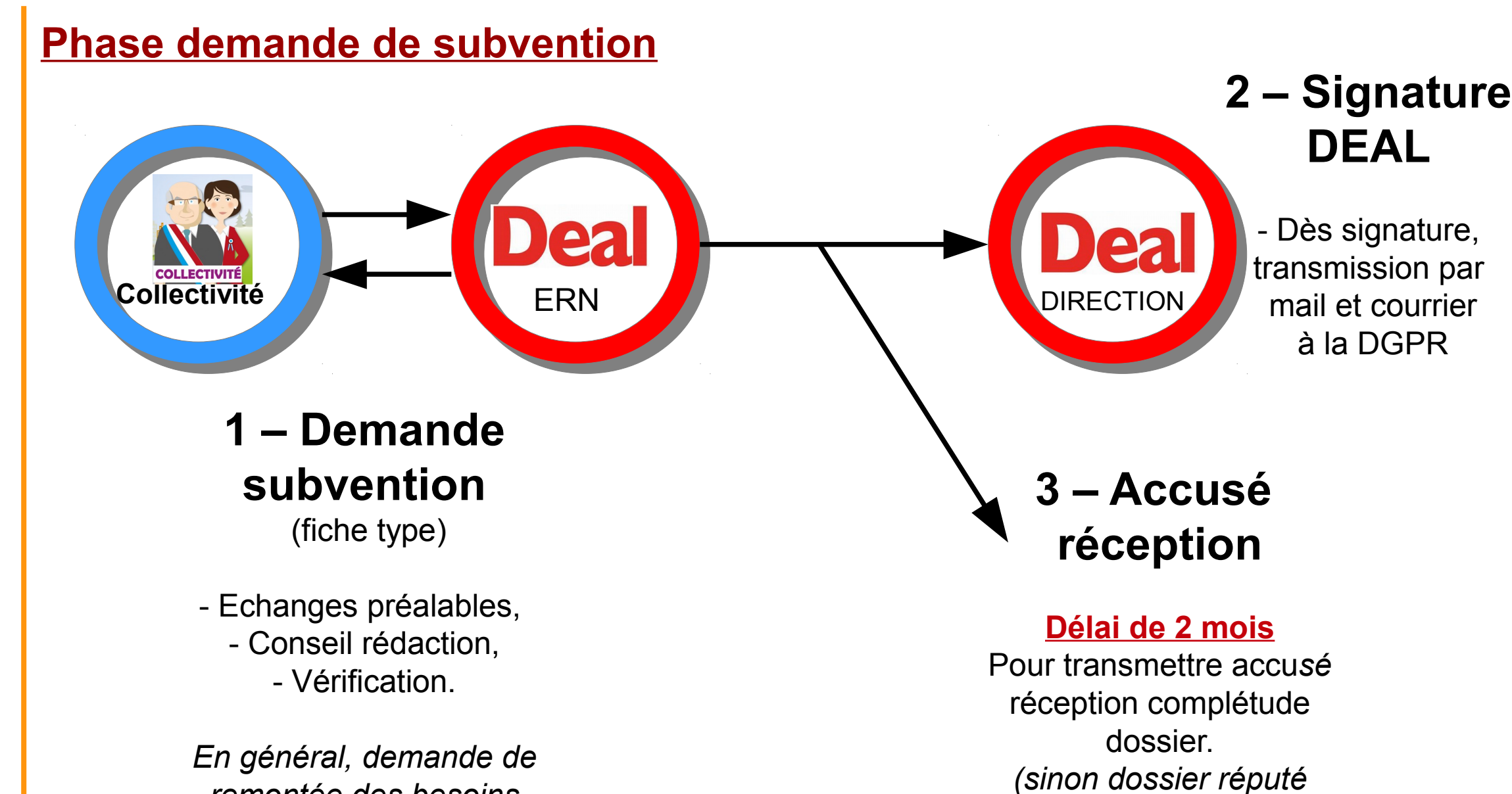

*remontée des besoins depuis nov. N-1*

G

E

S

ESTIO

Т

 $\bullet$ 

N

D

U

N<br>D<br>U<br>F<br>P<br>R<br>M

F

P

R

N

M

*complet)* 

 $\ddotsc$ 

**DEAL**

à la DGPR

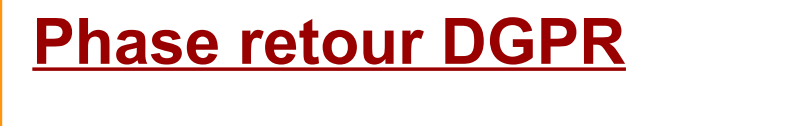

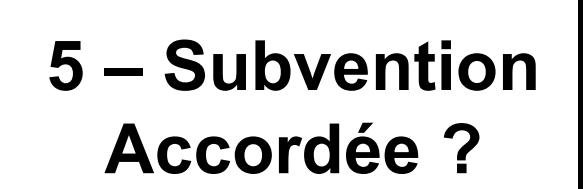

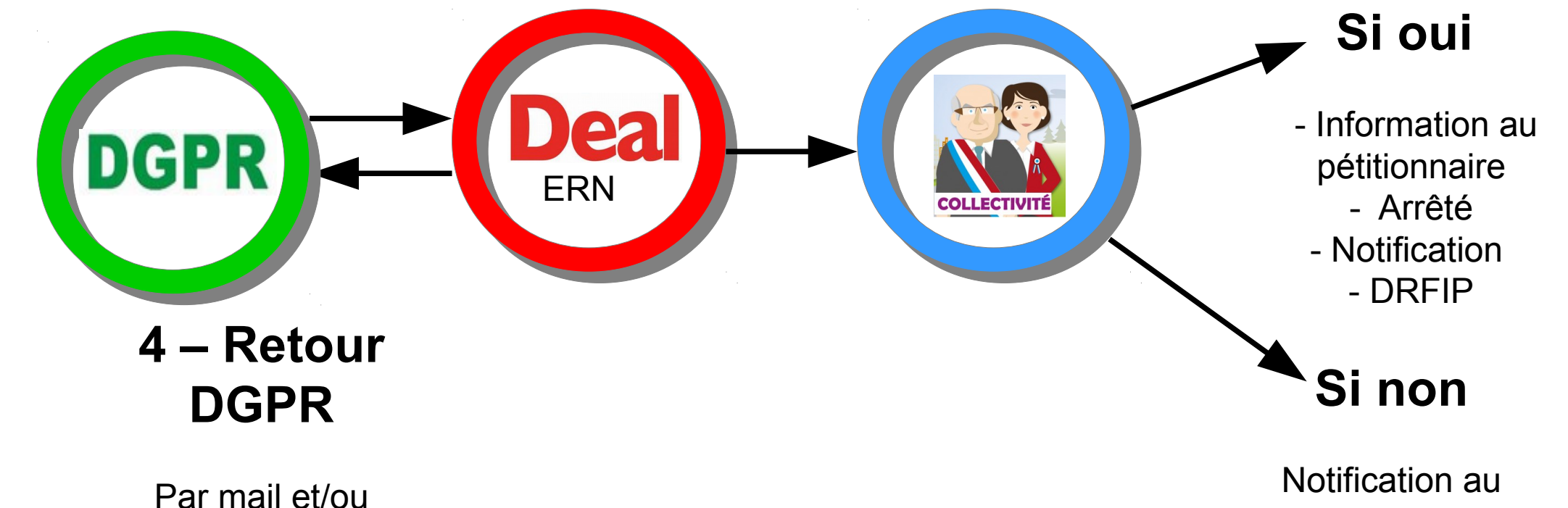

Site ICAR

*Liste opérations retenues et refusées* demandeur, dossier refusé.

#### **Phase travaux**

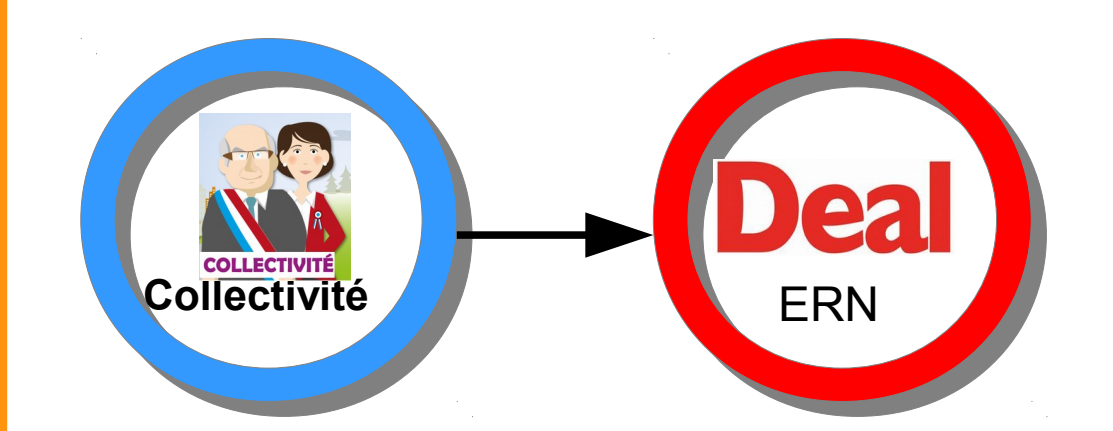

## **6 – Declaration Commencement travaux**

La déclaration de commencement doit intervenir **dans les 2 ans suivant la notification de la décision d'attribution** de la subvention.

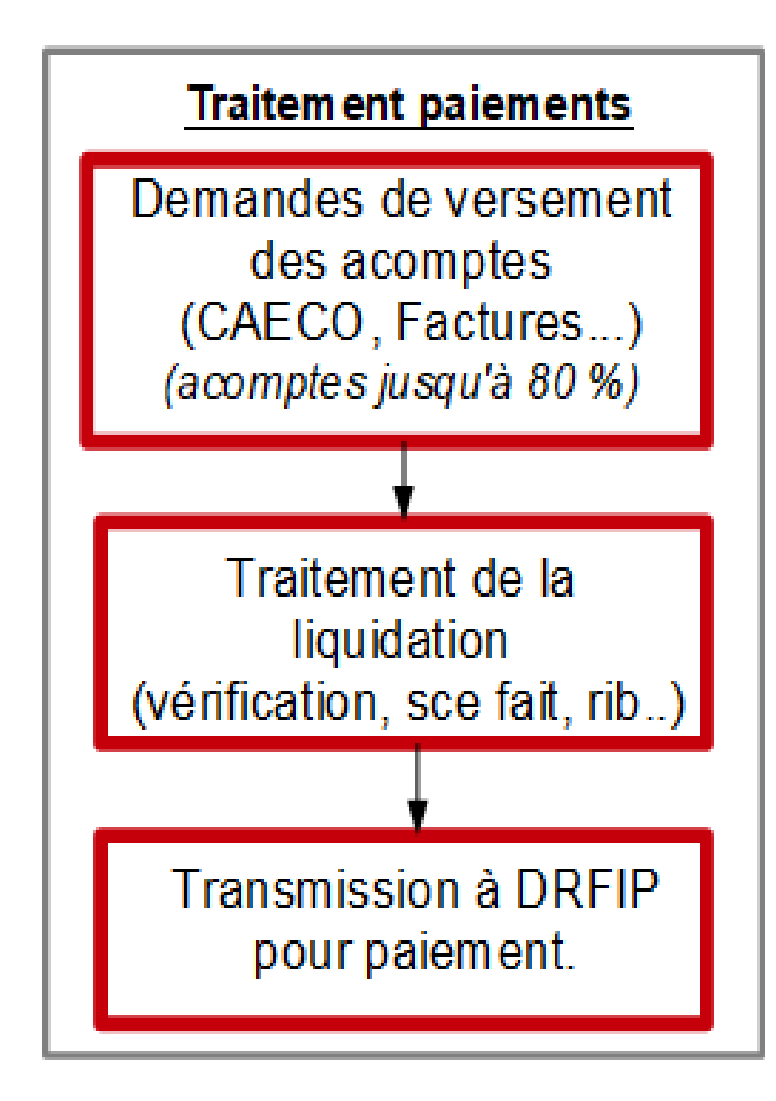

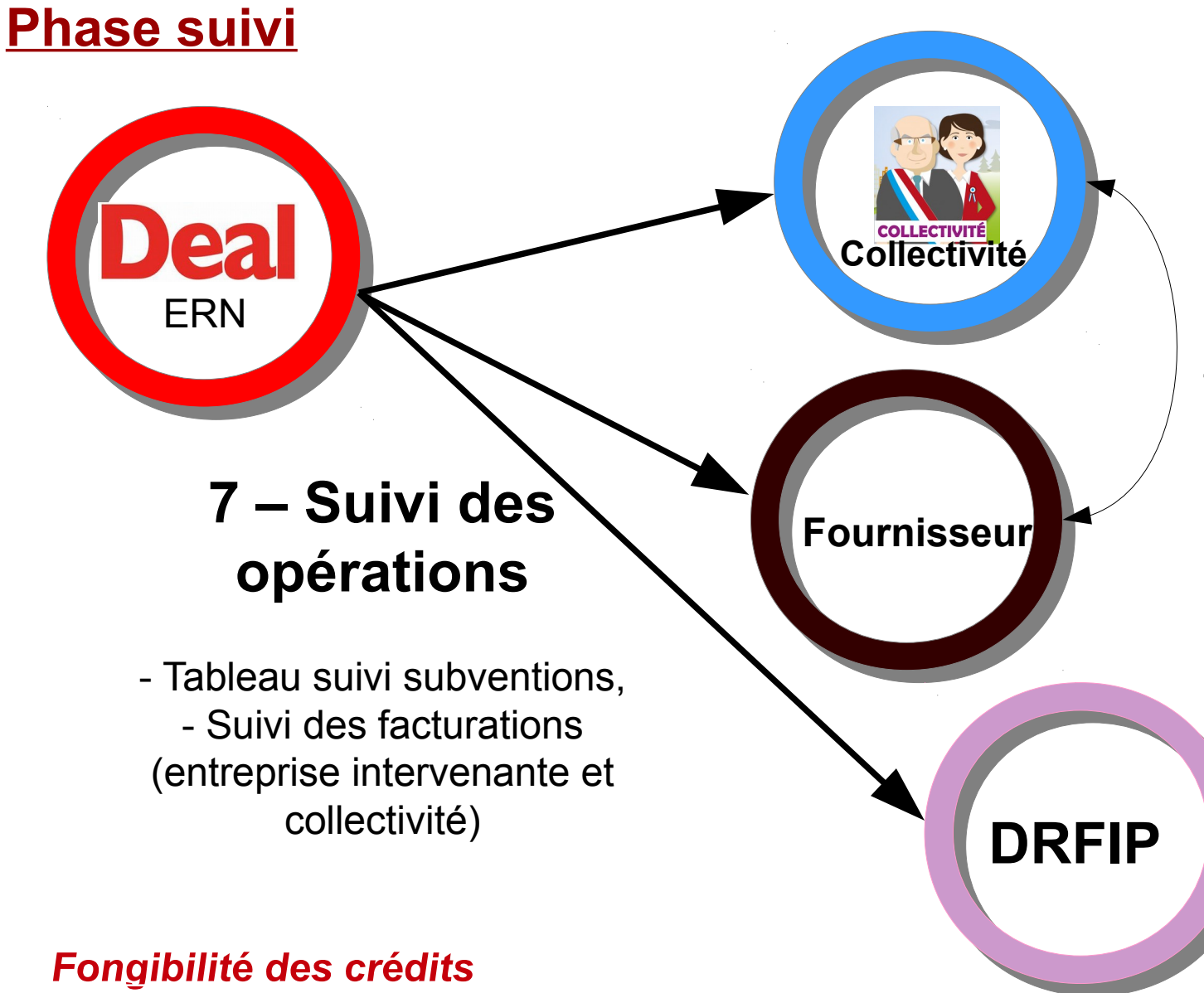

#### **Facturation**

- Pour éviter que les fonds ne soient utilisés pour d'autres opérations. - Suivi en simultané.

Possible entre différentes opérations d'une même mesure mais à titre exceptionnel.

### **Fin de l'opération - nouveau décret**

#### **Décret n°2018-514 du 25 juin 2018 - Article 13**

Dans un **délai de douze mois** à compter de la date prévisionnelle d'achèvement :

1° Une **déclaration d'achèvement** de l'opération accompagnée d'un décompte final des dépenses réellement effectuées ;

2° La **liste des aides publiques perçues** et de leur montant respectif.

En l'absence de réception de ces documents par l'autorité compétente au terme de cette période de douze mois, aucun paiement ne peut intervenir au profit du ou des bénéficiaires.

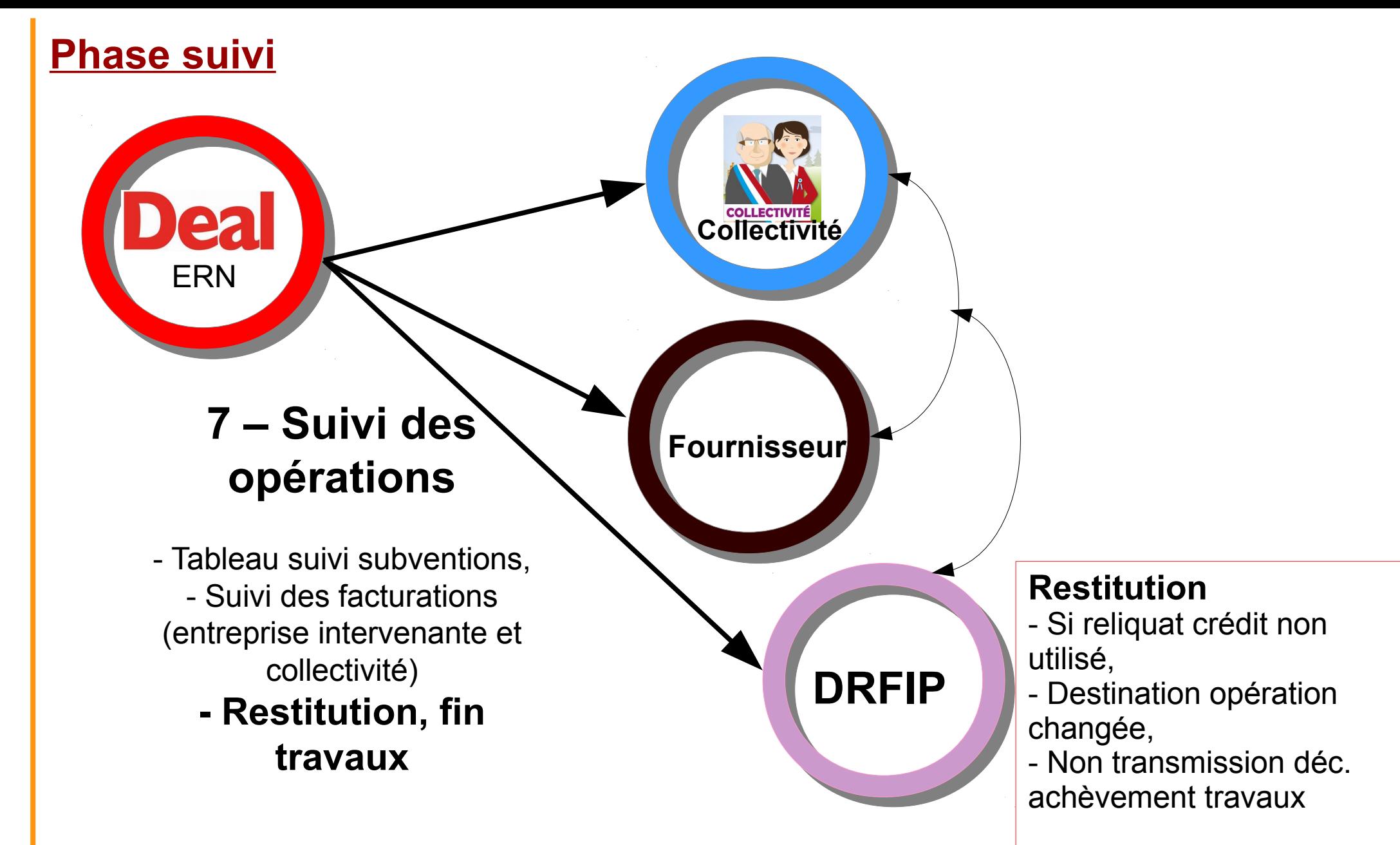

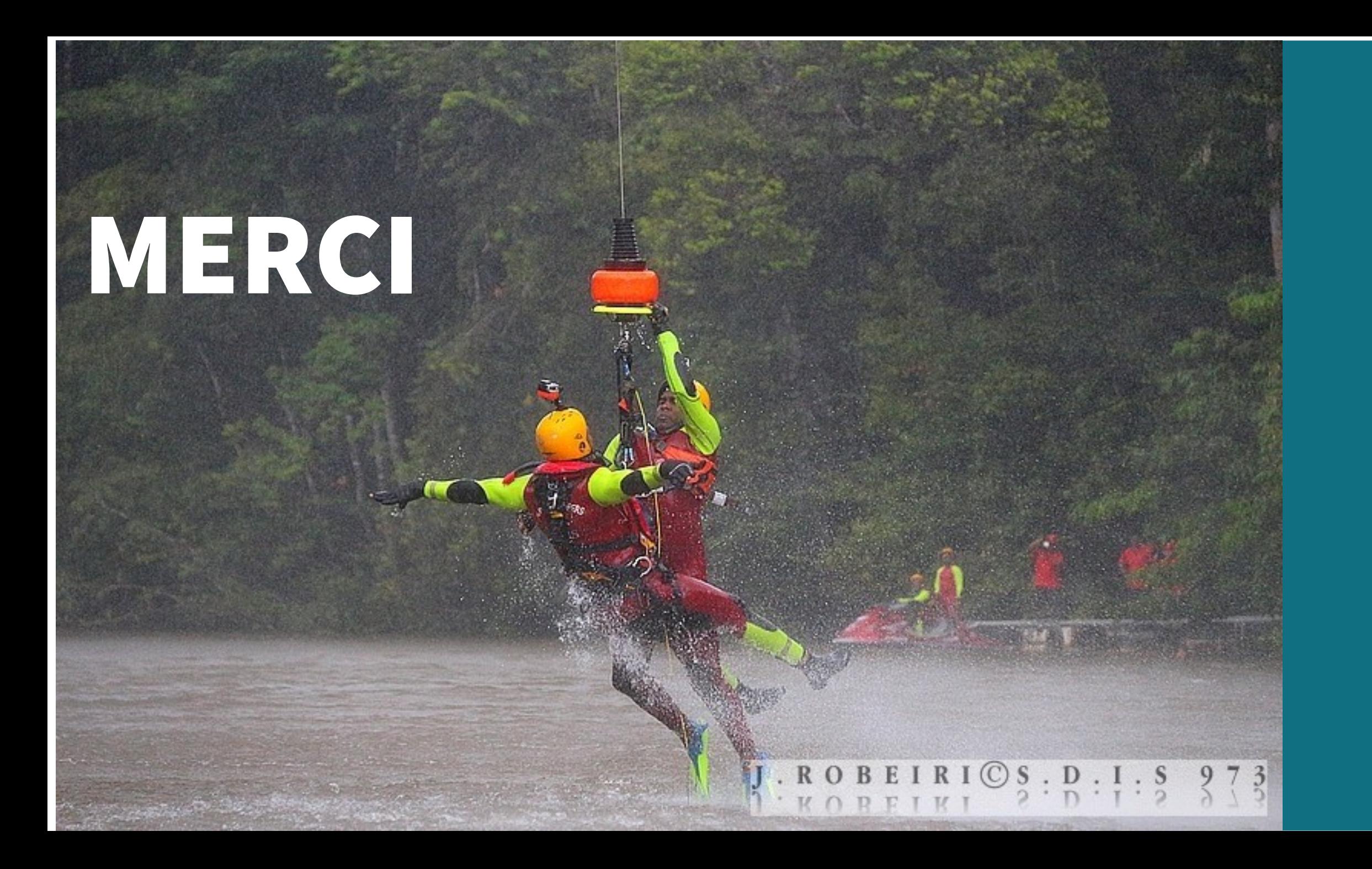